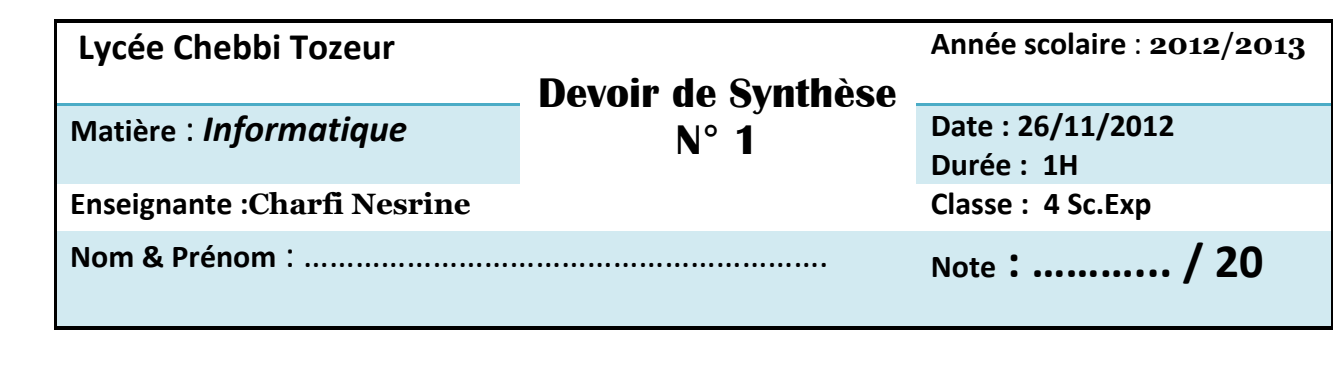

**Exercice1 : (types de données, exécution d'une structure de contrôle conditionnelle généralisée) ( 6pts )** On donne l'algorithme suivant :

**0) Debut** Inconnu **1) Ecrire** (" Donner un mot :") **Lire** (CH ) **2)** CH1 $\leftarrow$  Sous-chaine (CH, 1,  $\text{long}(\text{CH}) - 2$ ) **3)** CH2 $\leftarrow$  Sous-chaine (CH,  $\text{long}(\text{CH})$  -1,2) **4)** C CH [ **long** (CH) ] **5) Si**  $C = "u "$  **alors Ecrire**  $(CH, "x")$ **Sinon Si** CH2 = "el" **alors Ecrire** (CH1," eux ") **Sinon Si** CH2 = "al " **alors Ecrire** (CH1," aux ") **Sinon** Ecrire (CH," s "); **Fin Si 6) Fin** Inconnu

**Question :**

- **1) Présenter le tableau de déclaration des objets utilisés dans l'algorithme ci-dessus. (1 PTS)**
- **2) Exécuter manuellement l'algorithme ci-dessus pour chacune des cas suivants : (4,75 PTS)**

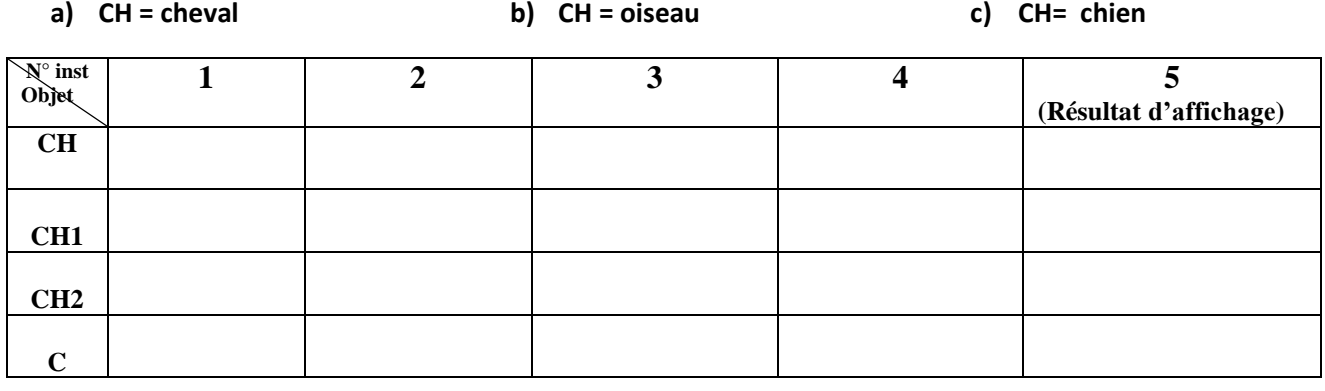

…………………………………………………………………………………………………………………………………………………………..

**3) Quel est le rôle de cet algorithme. (0,25 PTS)**

### Exercice n°2 : ( **Structure de données ) ( 4 PTS )**

Soit la séquence d'affectation suivante :

- 1. A  $[1] \leftarrow$  sous-chaine ("education", 1, 3)
- 2. A  $[2] \leftarrow$  **concat** ("université", ".", A  $[1]$ )
- **3.** B  $[1] \leftarrow \text{pos}("u", A [1]) + \text{pos}("".A [1])$
- **4. Convch( 2012, CH )**
- **5.** A [3]  $\leftarrow$  **concat** ("www.", A [2])
- **6. Insere** (CH , A [3] , 15)
- **7.** B  $[2] \leftarrow \text{long (A [3])}$

### **Question :**

- **a) Présenter le tableau de déclaration des objets utilisés dans la séquence d'instructions ci dessus. ( 2 pts )**
- **b) Exécuter la séquence d'instructions et donner le contenu de chaque objet. ( 2 pts )**

# **Problème (10 points)**

On se propose d'écrire un programme intitulé **SANTE** qui permet de saisir le sexe (Masculin / Féminin), la taille en cm, le poids en kg d'une personne et d'afficher :

 **PI** : le poids idéal d'une personne, sachant que ce poids est donné par la formule de Lorenz comme suit :

- Pour un homme :  $PI = (taille 100) (taille 150) / 4$
- $\bullet$  Pour une femme : PI = (taille -100) (taille -120) / 4

 $\checkmark$  **BMI** : l'indicateur d'obésité (Body Mass Index) où BMI = poids / taille <sup>2</sup> avec taille en mètre

 $\checkmark$  Si une personne est considérée comme : Normale (BMI  $\checkmark$  = 27), ou obèse (BMI > 27).

## **Exemple** :

 $Sexe = Féminin$ 

Taille  $= 170$ 

Poids =  $65$  Kg

Le programme affichera : **PI = 5**

$$
BMI = 22,49
$$

# **Vous êtes Normales**

# **Travail Demandé :**

**1)** Analyser le problème et dresser le tableau de déclaration des objets utilisés.

**2)** Déduire l'algorithme.

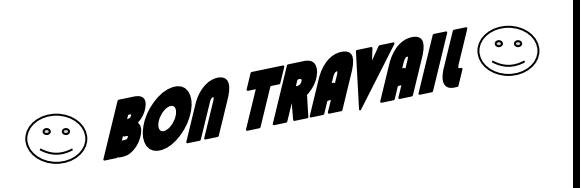